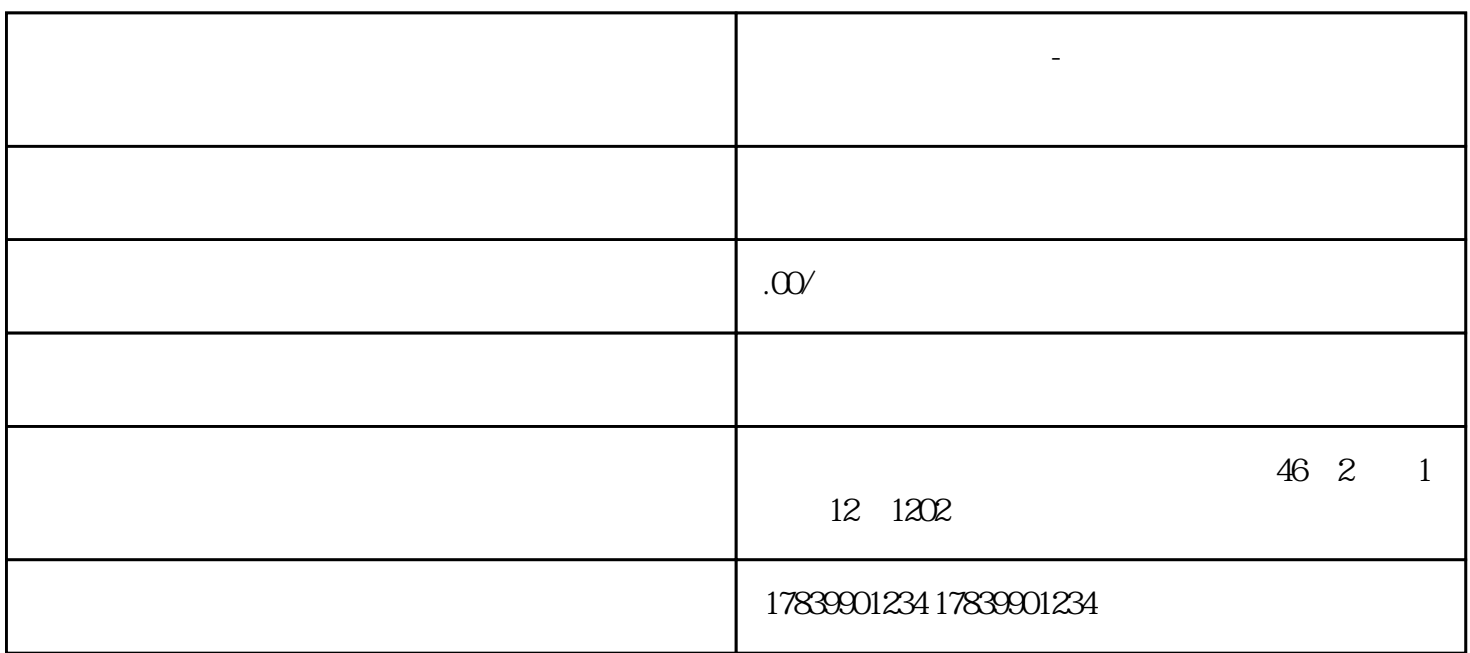

**电信流量卡上网设置-电信流量卡网络怎么设置 怎么成为流量卡代理**

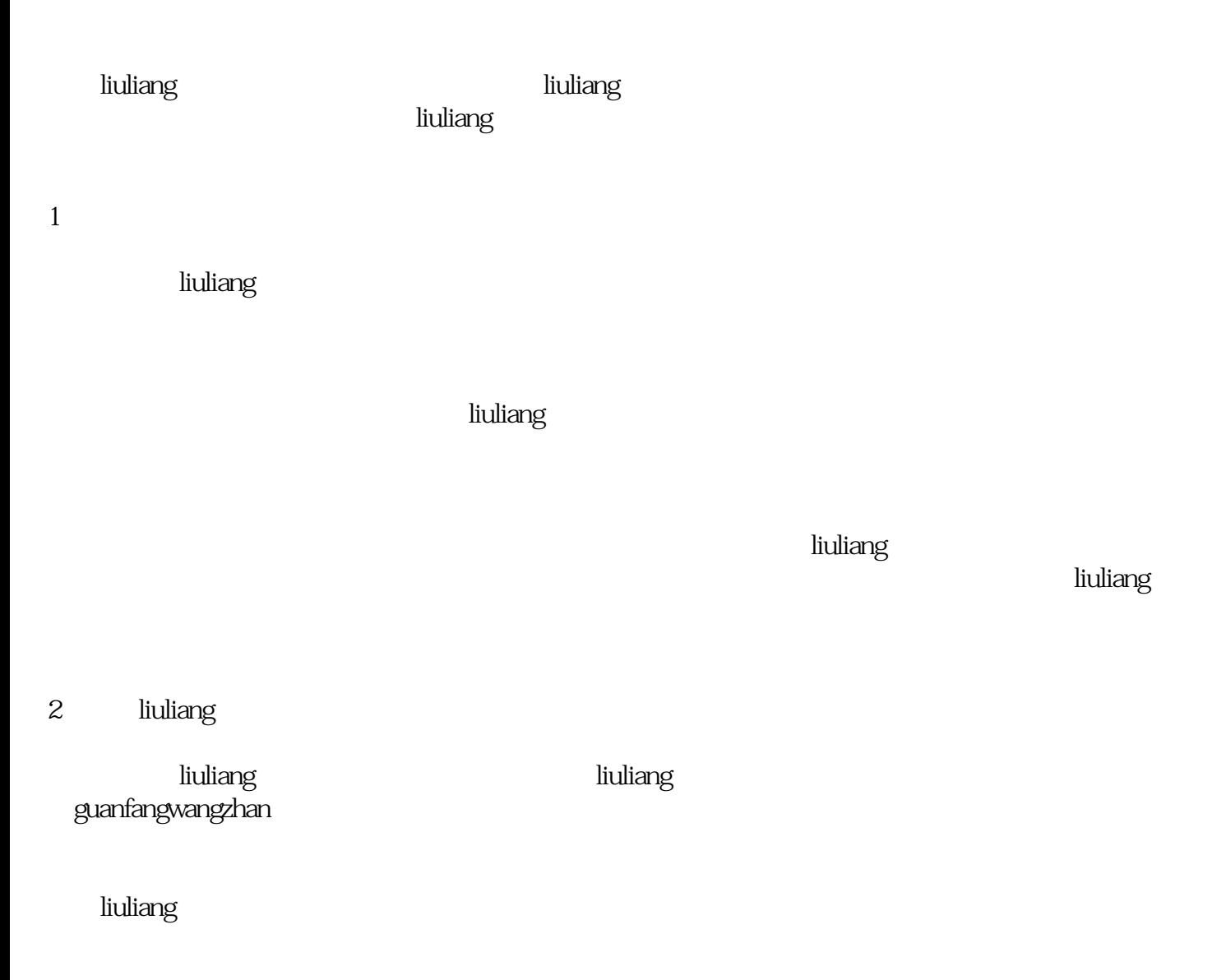

 $3<sub>l</sub>$ 

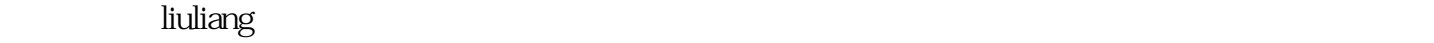

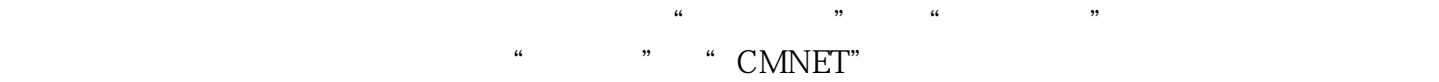

tigao liuliang entry the state of the state of the state of the state of the state of the state of the state o

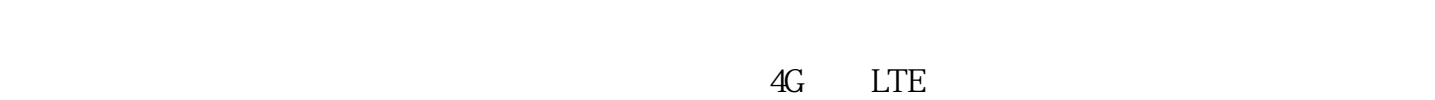

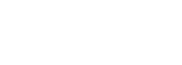

, the contraction of the contraction of the contraction  $\mathop{\rm{huliang}}$ 

 $\overline{D}$ NS

liuliang kalendary dia liuliang kalendary na kalendary na kalendary na kalendary na kalendary na kalendary na  $\hbox{ltiliang}\,$  $\hbox{liuliang}$